## **1-2-1 下載 Wireshark 套件**

**官方網站**♣

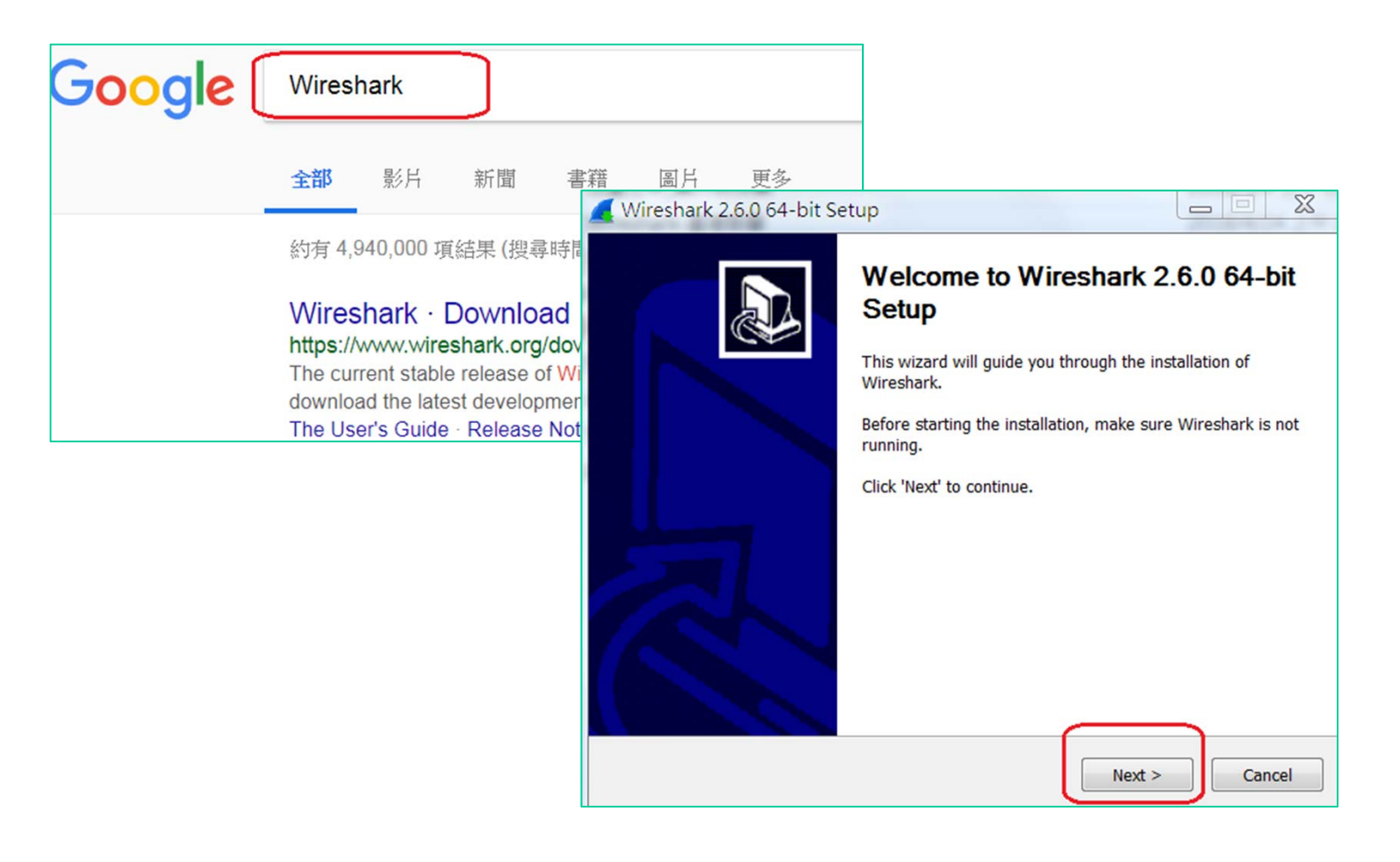

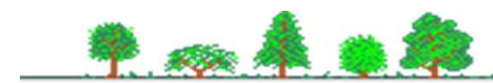